## **Actions with Content and Folders**

You can select a file in the list of content and perform the following actions by either using the menu of actions or contextual menu:

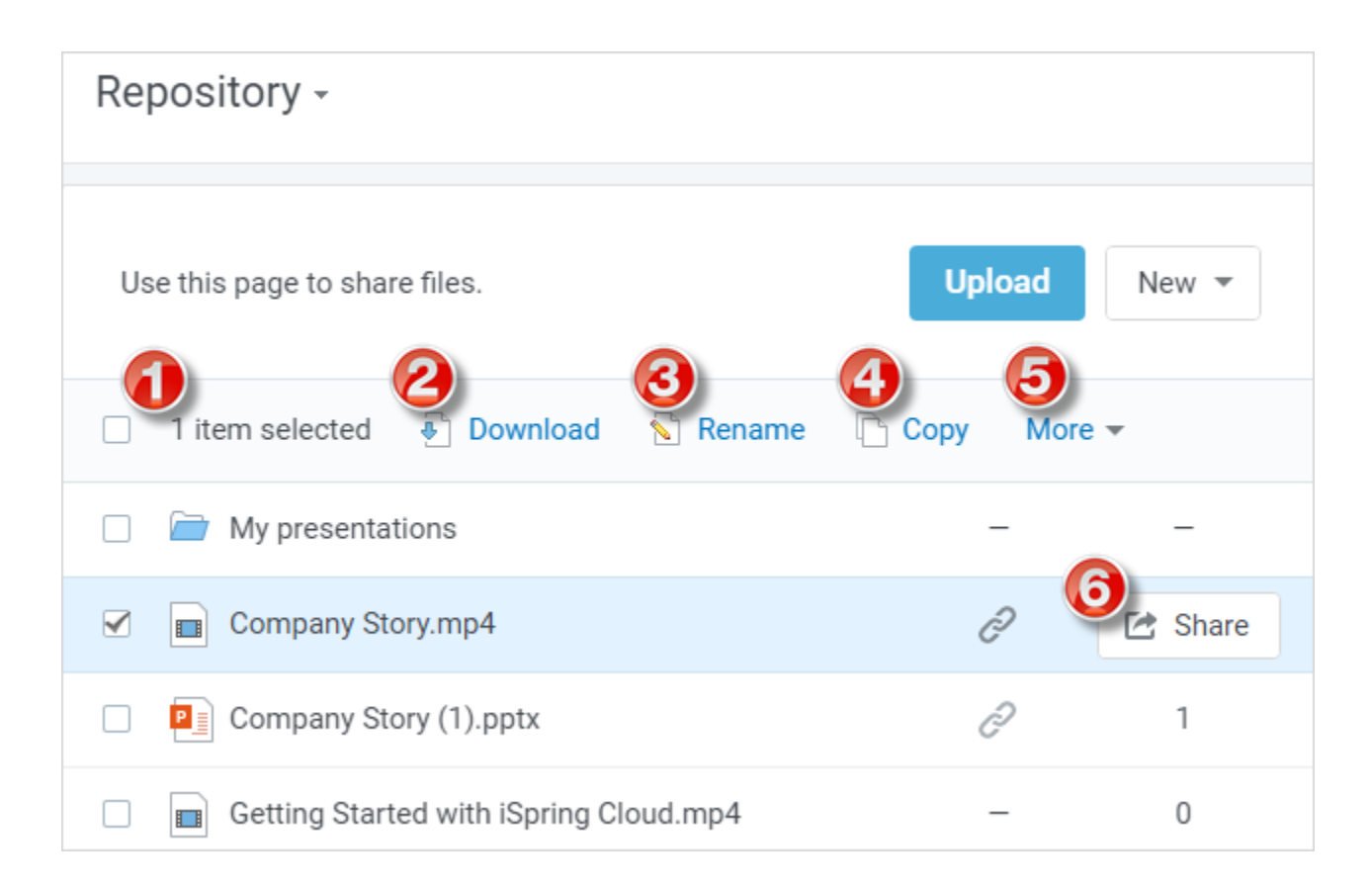

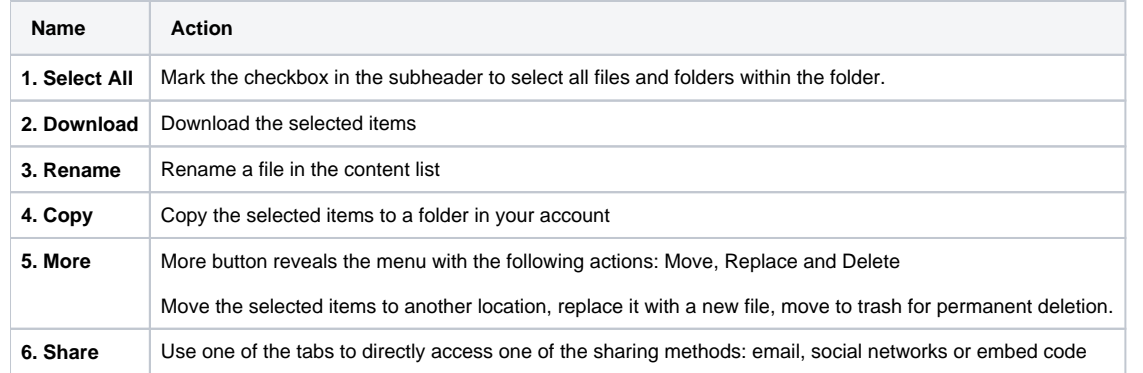

You can replace all content types except folders.